# Package 'omu'

May 18, 2020

Title A Metabolomics Analysis Tool for Intuitive Figures and Convenient Metadata Collection

Version 1.0.4

Description Facilitates the creation of intuitive figures to describe metabolomics data by utilizing Kyoto Encyclopedia of Genes and Genomes (KEGG) hierarchy data, and gathers functional orthology and gene data using the package 'KEGGREST' to access the 'KEGG' API.

**Depends** R  $(>= 3.3.0)$ 

# biocViews

Imports plyr, dplyr, stringr, KEGGREST, reshape2, ggfortify, ggplot2, magrittr, tidyr

License GPL-2

Encoding UTF-8

LazyData true

RoxygenNote 7.1.0

Suggests knitr, rmarkdown

VignetteBuilder knitr

URL <https://github.com/connor-reid-tiffany/Omu>,

<https://www.kegg.jp/kegg/rest/keggapi.html>

BugReports <https://github.com/connor-reid-tiffany/Omu/issues>

NeedsCompilation no

Author Connor Tiffany [aut, cre]

Maintainer Connor Tiffany <crtiffany@ucdavis.edu>

Repository CRAN

Date/Publication 2020-05-18 19:40:02 UTC

# <span id="page-1-0"></span>R topics documented:

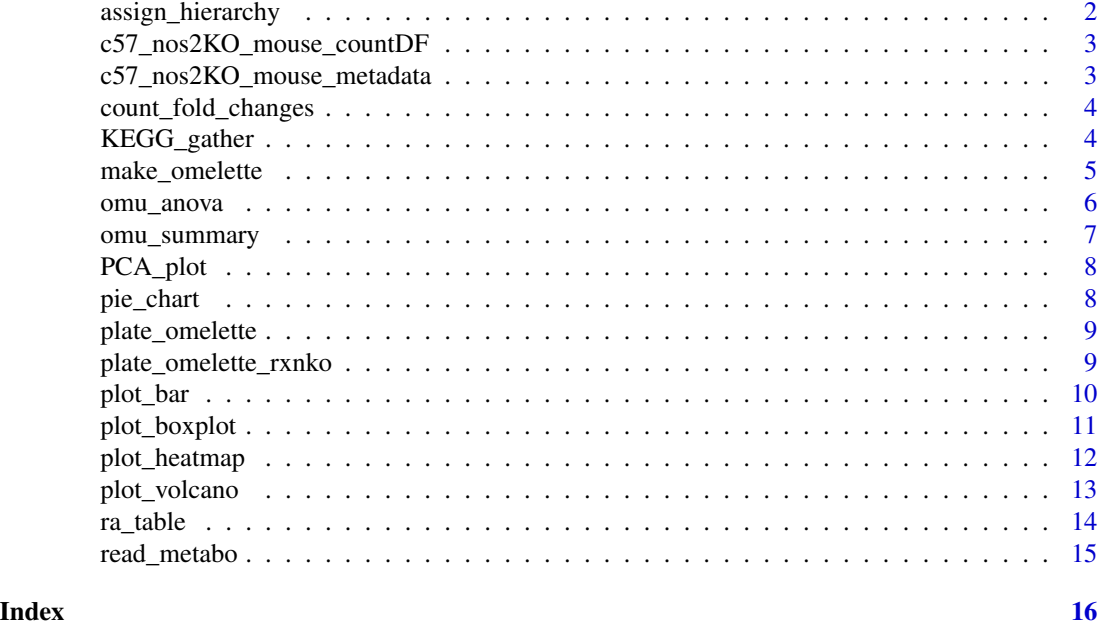

assign\_hierarchy *Assign hierarchy metadata*

# Description

Assigns hierarchy metadata to a metabolomics count matrix using identifier values. It can assign KEGG compound hierarchy, orthology hierarchy, or organism hierarchy data.

# Usage

assign\_hierarchy(count\_data, keep\_unknowns, identifier)

# Arguments

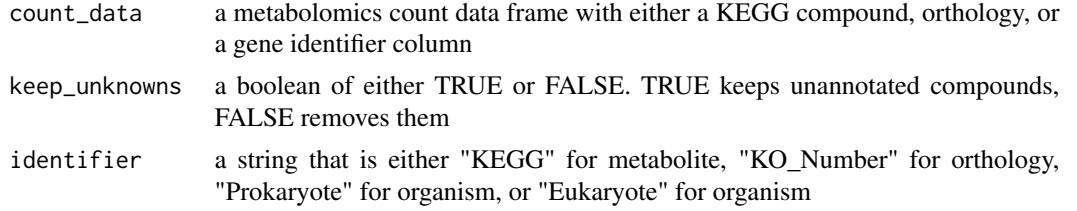

# Examples

assign\_hierarchy(count\_data = c57\_nos2KO\_mouse\_countDF, keep\_unknowns = TRUE, identifier = "KEGG")

<span id="page-2-0"></span>c57\_nos2KO\_mouse\_countDF

*c57b6J nos2KO metabolomics count matrix*

# Description

A dataset containing metabolomics counts for an experiment done using c57b6J wild type and c57b6J nos2 knockout mice

# Usage

c57\_nos2KO\_mouse\_countDF

# Format

A data frame with 668 rows and 36 variables:

c57\_nos2KO\_mouse\_metadata *c57b6J nos2KO meta data*

# Description

A a meta data file for the c57b6J metabolomics count matrix

# Usage

c57\_nos2KO\_mouse\_metadata

# Format

A data frame with 29 rows and 4 variables:

<span id="page-3-0"></span>count\_fold\_changes *Get counts for significant fold changes by metabolite class.*

# Description

Takes an input data frame from the output of omu\_summary and creates a data frame of counts for significantly changed metabolites by class hierarchy data.

#### Usage

```
count_fold_changes(count_data, ..., column, sig_threshold, keep_unknowns)
```
#### **Arguments**

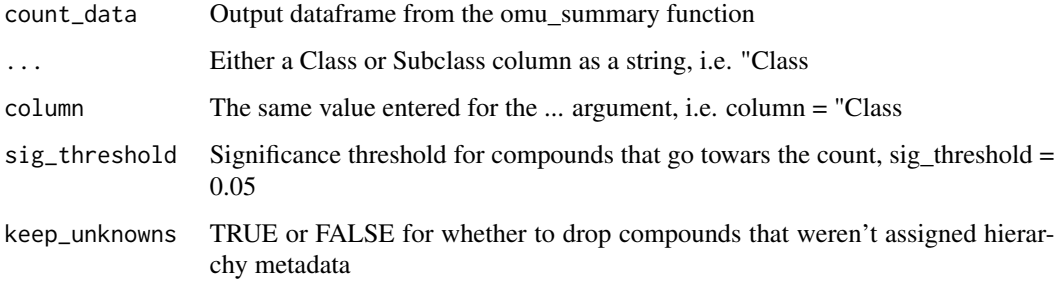

# Examples

```
c57_nos2KO_mouse_countDF <- assign_hierarchy(c57_nos2KO_mouse_countDF, TRUE, "KEGG")
```

```
t_test_df <- omu_summary(count_data = c57_nos2KO_mouse_countDF,
metadata = c57_nos2KO_mouse_metadata,
numerator = "Strep", denominator = "Mock", response_variable = "Metabolite",
Factor = "Treatment", log_transform = TRUE, p_adjust = "BH", test_type = "welch")
fold_change_counts <- count_fold_changes(count_data = t_test_df, "Class",
column = "Class", sig_threshold = 0.05, keep_unknowns = "FALSE")
```
KEGG\_gather *Gather metadata from KEGG for metabolites*

#### Description

Method for gathering metadata from the KEGG API.

# <span id="page-4-0"></span>make\_omelette 5

# Usage

```
KEGG_gather(count_data)
## S3 method for class 'cpd'
KEGG_gather(count_data)
## S3 method for class 'rxn'
KEGG_gather(count_data)
## S3 method for class 'KO'
KEGG_gather(count_data)
```
# Arguments

count\_data A metabolmics count dataframe with a KEGG identifier columns

# Examples

```
count_data <- assign_hierarchy(count_data = c57_nos2KO_mouse_countDF,
keep_unknowns = TRUE, identifier = "KEGG")
count_data <- subset(count_data, Subclass_2=="Aldoses")
count_data <- KEGG_gather(count_data = count_data)
```
make\_omelette *Get metadata from KEGG API*

# Description

Internal function for KEGG\_Gather

#### Usage

```
make_omelette(count_data, column, req)
```
#### Arguments

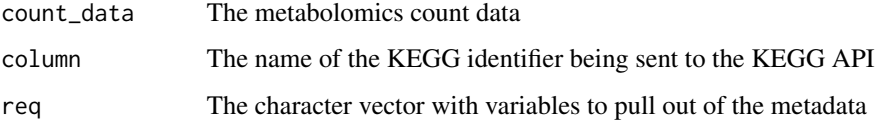

<span id="page-5-0"></span>omu\_anova *Perform anova Performs an anova across all response variables. The function can take a maximum of 2 independent variables and perform an interaction term between them.*

# Description

Perform anova Performs an anova across all response variables. The function can take a maximum of 2 independent variables and perform an interaction term between them.

#### Usage

```
omu_anova(
  count_data,
 metadata,
  response_variable,
  var1,
  var2,
  interaction,
  log_transform,
  p_adjust
)
```
# Arguments

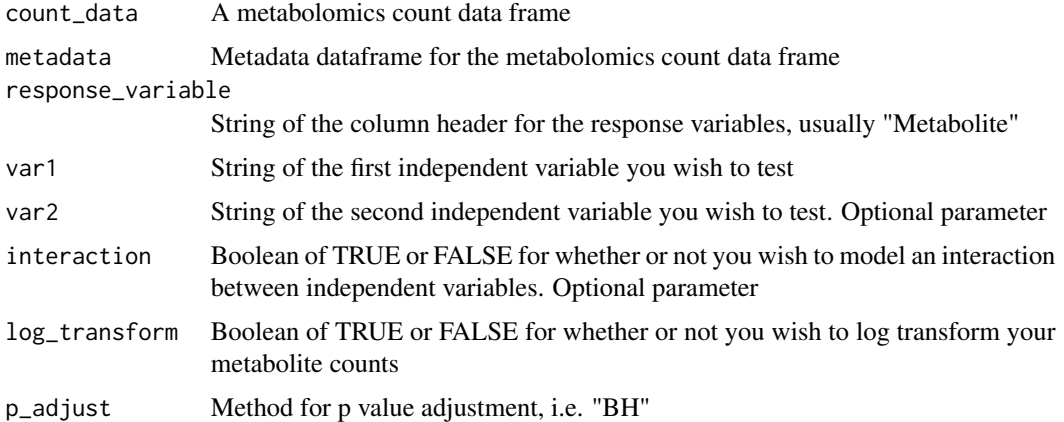

# Examples

```
anova_df <- omu_anova(count_data = c57_nos2KO_mouse_countDF, metadata = c57_nos2KO_mouse_metadata,
response_variable = "Metabolite", var1 = "Treatment", var2 = "Background", log_transfor = TRUE,
p_adjust = "BH", interaction = TRUE)
```
<span id="page-6-0"></span>omu\_summary *omu\_summary Performs comparison of means between two independent variables, standard deviation, standard error, FDR correction, fold change, log2FoldChange. The order effects the fold change values*

# Description

omu\_summary Performs comparison of means between two independent variables, standard deviation, standard error, FDR correction, fold change, log2FoldChange. The order effects the fold change values

# Usage

```
omu_summary(
  count_data,
 metadata,
 numerator,
  denominator,
  response_variable,
  Factor,
  log_transform,
 p_adjust,
  test_type
)
```
# Arguments

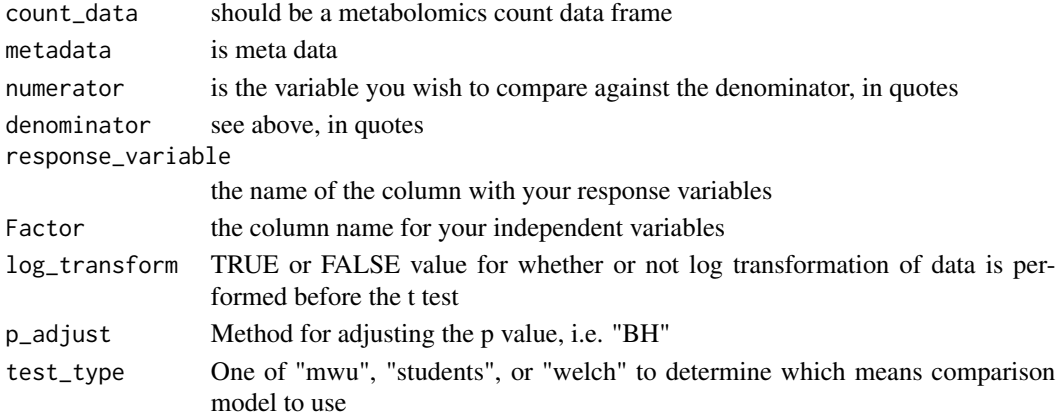

#### Examples

omu\_summary(count\_data = c57\_nos2KO\_mouse\_countDF, metadata = c57\_nos2KO\_mouse\_metadata, numerator = "Strep", denominator = "Mock", response\_variable = "Metabolite", Factor = "Treatment", log\_transform = TRUE, p\_adjust = "BH", test\_type = "welch")

<span id="page-7-0"></span>

Performs an ordination and outputs a PCA plot using a metabolomics count data frame and metabolomics metadata

# Usage

PCA\_plot(count\_data, metadata, variable, color, response\_variable)

#### Arguments

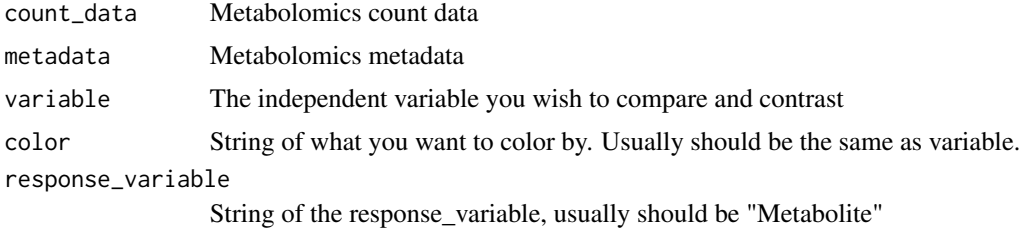

### Examples

```
PCA_plot(count_data = c57_nos2KO_mouse_countDF, metadata = c57_nos2KO_mouse_metadata,
variable = "Treatment", color = "Treatment", response_variable = "Metabolite")
```
pie\_chart *Create a pie chart*

# Description

Creates a pie chart as ggplot2 object using the output from ra\_table.

#### Usage

```
pie_chart(ratio_data, variable, column, color)
```
# Arguments

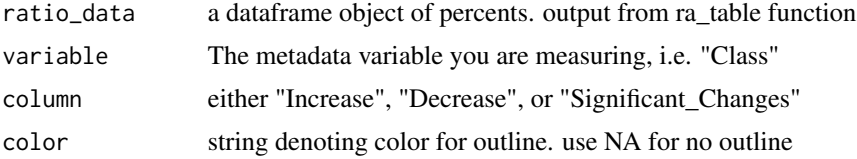

# <span id="page-8-0"></span>plate\_omelette 9

#### Examples

```
c57_nos2KO_mouse_countDF <- assign_hierarchy(c57_nos2KO_mouse_countDF, TRUE, "KEGG")
```

```
t_test_df <- omu_summary(count_data = c57_nos2KO_mouse_countDF,
metadata = c57_nos2KO_mouse_metadata,
numerator = "Strep", denominator = "Mock", response_variable = "Metabolite",
Factor = "Treatment"
log_transform = TRUE, p_adjust = "BH", test_type = "welch")
fold_change_counts <- count_fold_changes(count_data = t_test_df, "Class",
column = "Class", sig_threshold = 0.05, keep_unknowns = FALSE)
ra_table <- ra_table(fc_data = fold_change_counts, variable = "Class")
pie_chart(ratio_data = ra_table, variable = "Class", column = "Decrease", color = "black")
```
plate\_omelette *plate\_omelette Internal method for KEGG\_Gather*

# **Description**

plate\_omelette Internal method for KEGG\_Gather

#### Usage

plate\_omelette(count\_data)

```
## S3 method for class 'rxn'
plate_omelette(count_data)
```

```
## S3 method for class 'genes'
plate_omelette(count_data)
```
#### Arguments

count\_data The metabolomics count dataframe

plate\_omelette\_rxnko *Clean up orthology metadata*

#### Description

Internal function for KEGG\_Gather.rxn method KEGG\_Gather.rxn requires dispatch on multiple elements, so There was no way to incorporate as a method

#### Usage

plate\_omelette\_rxnko(count\_data, matrix)

#### Arguments

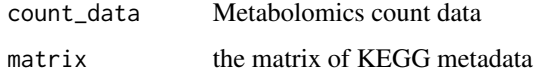

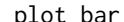

plot\_bar *Create a bar plot*

#### Description

Creates a ggplot2 object using the output file from the count\_fold\_changes function

# Usage

plot\_bar(fc\_data, fill, size, color)

#### Arguments

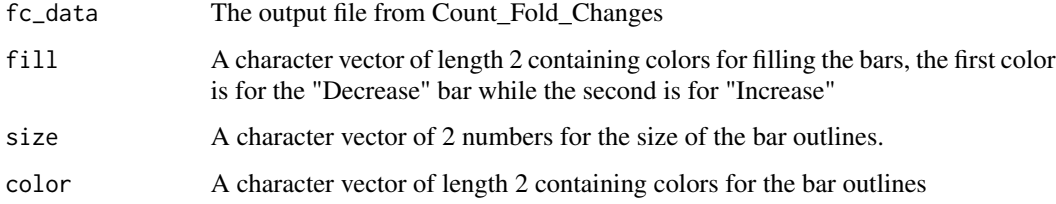

### Examples

c57\_nos2KO\_mouse\_countDF <- assign\_hierarchy(c57\_nos2KO\_mouse\_countDF, TRUE, "KEGG")

```
t_test_df <- omu_summary(count_data = c57_nos2KO_mouse_countDF,
metadata = c57_nos2KO_mouse_metadata, numerator = "Strep", denominator = "Mock",
response_variable = "Metabolite", Factor = "Treatment",
log_transform = TRUE, p_adjust = "BH", test_type = "welch")
```

```
fold_change_counts <- count_fold_changes(count_data = t_test_df, "Class",
column = "Class", sig_threshold = 0.05, keep_unknowns = FALSE)
```

```
plot_bar(fc_data = fold_change_counts, fill = c("firebrick2", "dodgerblue2"),
color = c("black", "black"), size = c(1,1))
```
<span id="page-9-0"></span>

<span id="page-10-0"></span>plot\_boxplot *Create a box plot*

# Description

Takes a metabolomics count data frame and creates boxplots. It is recommended to either subset, truncate, or agglomerate by hierarchical metadata.

# Usage

```
plot_boxplot(
  count_data,
  metadata,
  aggregate_by,
  log_transform,
  Factor,
  response_variable,
  fill_list
\mathcal{L}
```
#### Arguments

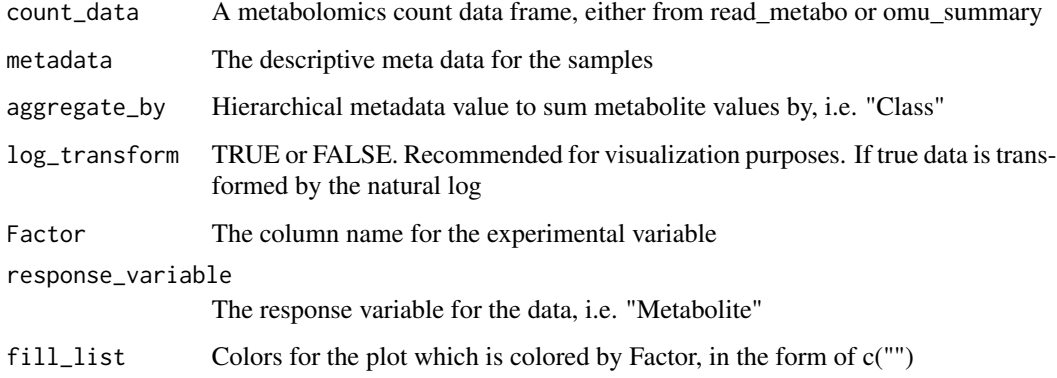

#### Examples

```
c57_nos2KO_mouse_countDF <- c57_nos2KO_mouse_countDF[1:5,]
c57_nos2KO_mouse_countDF <- assign_hierarchy(c57_nos2KO_mouse_countDF, TRUE, "KEGG")
plot_boxplot(count_data = c57_nos2KO_mouse_countDF, metadata = c57_nos2KO_mouse_metadata,
log_transform = TRUE, Factor = "Treatment", response_variable = "Metabolite",
aggregate_by = "Subclass_2", fill_list = c("darkgoldenrod1", "dodgerblue2"))
```
<span id="page-11-0"></span>

Takes a metabolomics count data frame and creates a heatmap. It is recommended to either subset, truncate, or agglomerate by hierarchical metadata to reduce noise.

#### Usage

```
plot_heatmap(
  count_data,
  metadata,
  Factor,
  response_variable,
  log_transform,
  high_color,
  low_color,
  aggregate_by
)
```
#### Arguments

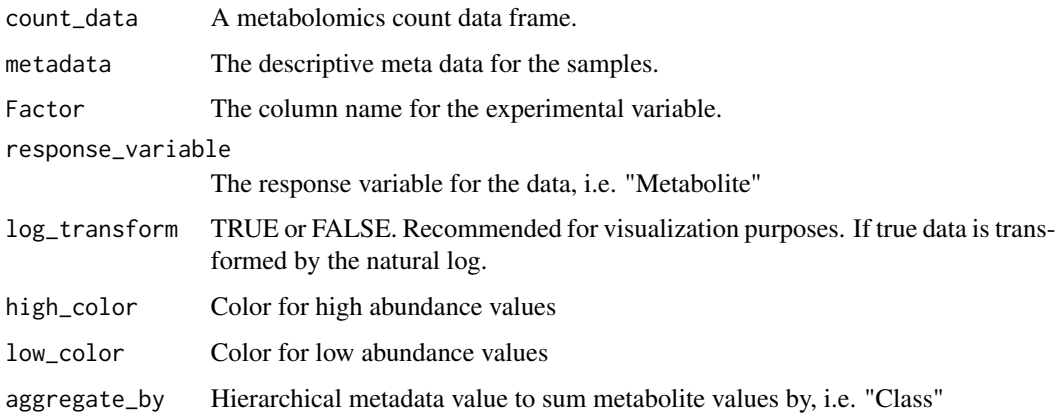

#### Examples

c57\_nos2KO\_mouse\_countDF <- assign\_hierarchy(c57\_nos2KO\_mouse\_countDF, TRUE, "KEGG")

plot\_heatmap(count\_data = c57\_nos2KO\_mouse\_countDF, metadata = c57\_nos2KO\_mouse\_metadata, log\_transform = TRUE, Factor = "Treatment", response\_variable = "Metabolite", aggregate\_by = "Subclass\_2", high\_color = "darkgoldenrod1", low\_color = "dodgerblue2")

<span id="page-12-0"></span>

Creates a volcano plot as ggplot2 object using the output of omu\_summary

# Usage

```
plot_volcano(
  count_data,
  column,
  size,
  strpattern,
  fill,
  sig_threshold,
  alpha,
  shape,
  color
)
```
# Arguments

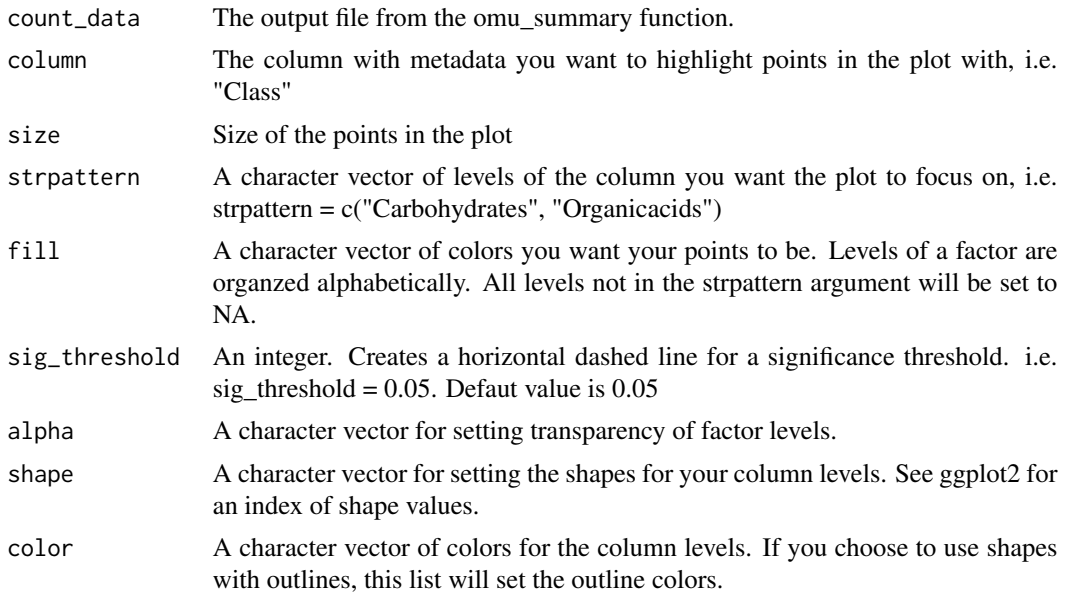

# Examples

c57\_nos2KO\_mouse\_countDF <- assign\_hierarchy(c57\_nos2KO\_mouse\_countDF, TRUE, "KEGG")

t\_test\_df <- omu\_summary(count\_data = c57\_nos2KO\_mouse\_countDF,

```
metadata = c57_nos2KO_mouse_metadata, numerator = "Strep", denominator = "Mock",
response_variable = "Metabolite", Factor = "Treatment",
log_transform = TRUE, p_adjust = "BH", test_type = "welch")
plot_volcano(count_data = t_test_df, column = "Class", strpattern = c("Carbohydrates"),
fill = c("firebrick2", "white"), sig_threshold = 0.05, alpha = <math>c(1,1)</math>,shape = c(1,24), color = c("black", "black"), size = 2)plot\_volcano(count_data = t_test_df, sig_threshold = 0.05, size = 2)
```
ra\_table *Creates a ratio table from the count\_fold\_changes function output.*

#### Description

Create a ratio table

#### Usage

ra\_table(fc\_data, variable)

#### Arguments

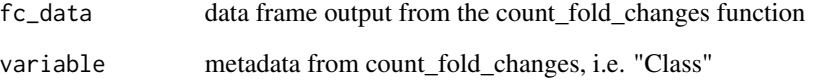

# Examples

c57\_nos2KO\_mouse\_countDF <- assign\_hierarchy(c57\_nos2KO\_mouse\_countDF, TRUE, "KEGG")

```
t_test_df <- omu_summary(count_data = c57_nos2KO_mouse_countDF,
metadata = c57_nos2KO_mouse_metadata, numerator = "Strep", denominator = "Mock",
response_variable = "Metabolite", Factor = "Treatment",
log_transform = TRUE, p_adjust = "BH", test_type = "welch")
```

```
fold_change_counts <- count_fold_changes(count_data = t_test_df, "Class",
column = "Class", sig_threshold = 0.05, keep_unknowns = FALSE)
```
ra\_table(fc\_data = fold\_change\_counts, variable = "Class")

<span id="page-13-0"></span>

<span id="page-14-0"></span>Wrapper for read.csv that appends the "cpd" class and sets blank cells to NA. Used to import metabolomics count data into R.

#### Usage

```
read_metabo(filepath)
```
# Arguments

filepath a file path to your metabolomics count data

# Examples

filepath\_to\_yourdata = paste0(system.file(package = "omu"), "/extdata/read\_metabo\_test.csv") count\_data <- read\_metabo(filepath\_to\_yourdata)

# <span id="page-15-0"></span>Index

∗Topic datasets c57\_nos2KO\_mouse\_countDF, [3](#page-2-0) c57\_nos2KO\_mouse\_metadata, [3](#page-2-0) assign\_hierarchy, [2](#page-1-0) c57\_nos2KO\_mouse\_countDF, [3](#page-2-0) c57\_nos2KO\_mouse\_metadata, [3](#page-2-0) count\_fold\_changes, [4](#page-3-0) KEGG\_gather, [4](#page-3-0) make\_omelette, [5](#page-4-0) omu\_anova, [6](#page-5-0) omu\_summary, [7](#page-6-0) PCA\_plot, [8](#page-7-0) pie\_chart, [8](#page-7-0) plate\_omelette, [9](#page-8-0) plate\_omelette\_rxnko, [9](#page-8-0) plot\_bar, [10](#page-9-0) plot\_boxplot, [11](#page-10-0) plot\_heatmap, [12](#page-11-0) plot\_volcano, [13](#page-12-0) ra\_table, [14](#page-13-0) read\_metabo, [15](#page-14-0)